# Package 'immcp'

May 12, 2022

Title Poly-Pharmacology Toolkit for Traditional Chinese Medicine Research

Version 1.0.3

Description Toolkit for Poly-pharmacology Research of Traditional Chinese Medicine. Based on the biological descriptors and drug-disease interaction networks, it can analyze the potential poly-pharmacological mechanisms of Traditional Chinese Medicine and be used for drug-repositioning in Traditional Chinese Medicine.

License GPL  $(>= 3)$ 

URL <https://github.com/YuanlongHu/immcp>

BugReports <https://github.com/YuanlongHu/immcp/issues>

**Depends** igraph,  $R$  ( $>= 4.0.0$ )

Imports clusterProfiler, DOSE, dplyr, methods, magrittr, Matrix, openxlsx, org.Hs.eg.db, pbapply, proxyC, purrr, rlang (>= 1.0.2), stats, utils, visNetwork  $(>= 0.3.1)$ , arules, ggplot2, ggheatmap, factoextra

Suggests knitr, rmarkdown

VignetteBuilder knitr

biocViews

Encoding UTF-8

RoxygenNote 7.1.2

LazyData true

NeedsCompilation no

Author Yuanlong Hu [aut, cre] (<<https://orcid.org/0000-0003-1933-7570>>)

Maintainer Yuanlong Hu <huyuanlong1996@163.com>

Repository CRAN

Date/Publication 2022-05-12 05:50:02 UTC

# <span id="page-1-0"></span>R topics documented:

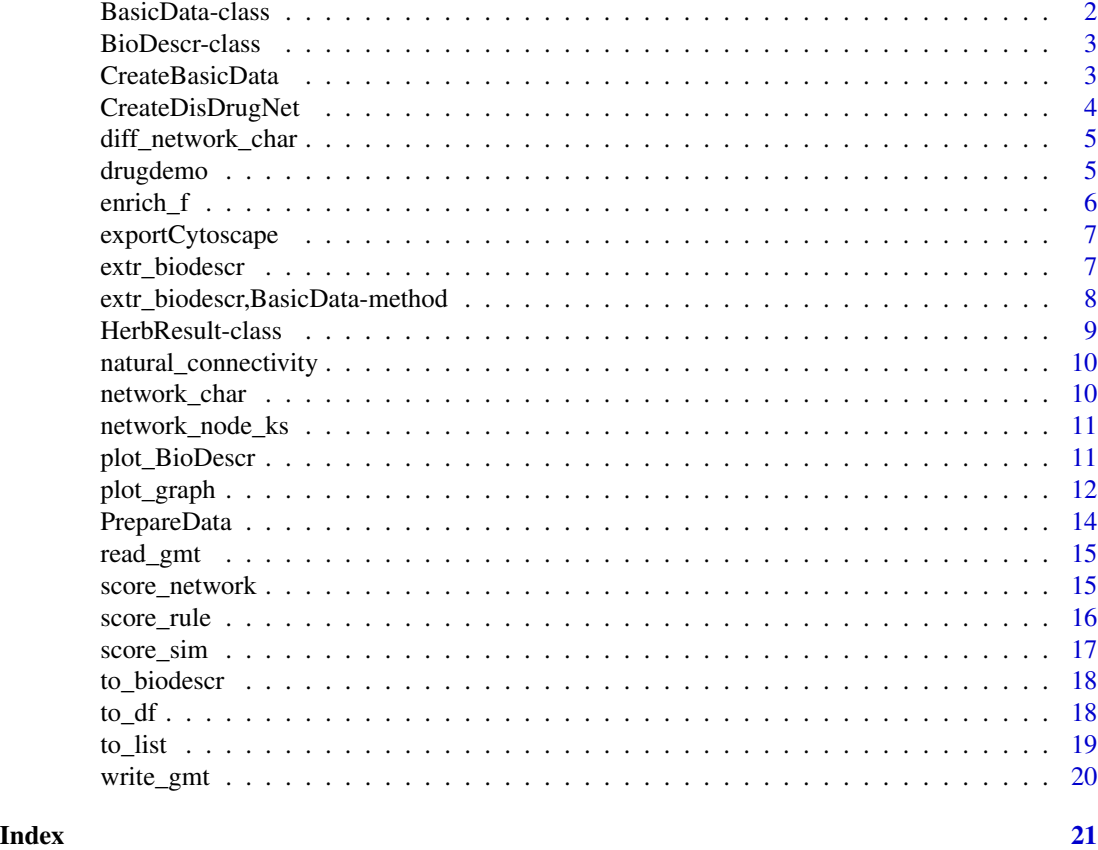

BasicData-class *Class* BasicData *This class represents the basic input data.*

# Description

Class BasicData This class represents the basic input data.

# Slots

drugnet A directed graph vertices Vertices of drug graph. diseasenet Disease network. biomarker Disease-related gene.

#### Author(s)

<span id="page-2-0"></span>BioDescr-class *Class* BioDescr *This class represents the biological descriptor data.*

#### Description

Class BioDescr This class represents the biological descriptor data.

#### Slots

drug\_geneset from drug to geneset.

geneset\_gene from geneset to gene for each drug.

anno Geneset ID and description.

#### Author(s)

Yuanlong Hu

CreateBasicData *CreateBasicData*

#### Description

Create BasicData Object

## Usage

```
CreateBasicData(..., diseasenet = NULL, biomarker = NULL)
```
#### Arguments

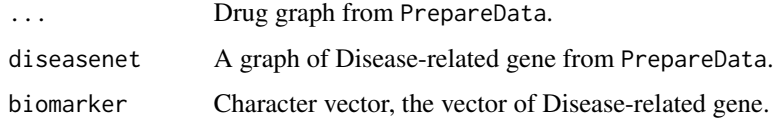

#### Value

A BasicData object.

#### Author(s)

#### Examples

```
data(drugdemo)
drug_herb <- PrepareData(drugdemo$drug_herb, from = "drug", to="herb")
herb_compound <- PrepareData(drugdemo$herb_compound, from = "herb", to="compound")
compound_target <- PrepareData(drugdemo$compound_target, from = "compound", to="target")
disease <- PrepareData(drugdemo$disease, diseaseID = "disease", from = "target", to="target")
BasicData <- CreateBasicData(drug_herb, herb_compound, compound_target, diseasenet = disease)
```
CreateDisDrugNet *CreateDisDrugNet*

#### Description

Create Disease-Drug Network

#### Usage

CreateDisDrugNet(BasicData, drug, disease)

#### Arguments

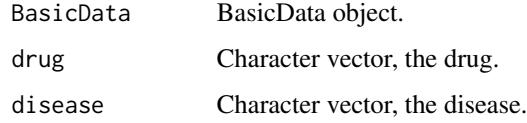

#### Value

A igraph object.

#### Author(s)

Yuanlong Hu

#### Examples

```
data(drugdemo)
```
drug\_herb <- PrepareData(drugdemo\$drug\_herb, from = "drug", to="herb") herb\_compound <- PrepareData(drugdemo\$herb\_compound, from = "herb", to="compound") compound\_target <- PrepareData(drugdemo\$compound\_target, from = "compound", to="target") disease <- PrepareData(drugdemo\$disease, diseaseID = "disease", from = "target", to="target") BasicData <- CreateBasicData(drug\_herb, herb\_compound, compound\_target, diseasenet = disease) DisDrugNet <- CreateDisDrugNet(BasicData, drug = "Drug1", disease = "disease")

<span id="page-3-0"></span>

# <span id="page-4-0"></span>Description

Calculate the difference of network characters in two network

#### Usage

```
diff_network_char(graph1, graph2, output_all = FALSE)
```
# Arguments

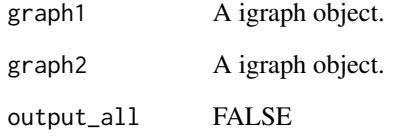

#### Value

A number vector.

# Author(s)

Yuanlong Hu

drugdemo *Datasets Demo dataset*

# Description

Datasets Demo dataset

<span id="page-5-0"></span>enrich\_f *enrich\_f*

# Description

Enrich Analysis

#### Usage

```
enrich_f(
  target_character,
 geneset = c("kegg", "mkegg", "go", "wp"),
 arguments = list(minGSSize = 5, maxGSSize = 500, pvalue = 0.05, qvalue = 0.1),
 out_dataframe = TRUE,
 to_ENTREZID = TRUE
)
```
#### Arguments

target\_character

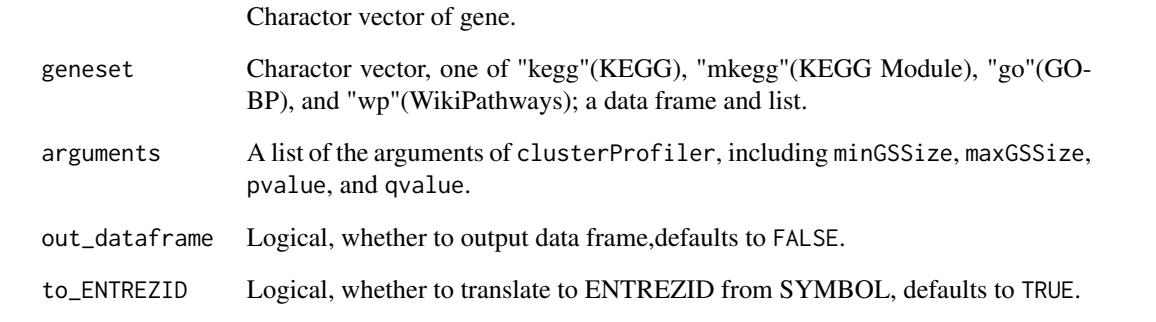

# Value

data frame

## Author(s)

<span id="page-6-0"></span>exportCytoscape *Export an xlsx file to Cytoscape*

#### Description

Export an xlsx file to Cytoscape.

#### Usage

exportCytoscape(graph, file)

#### Arguments

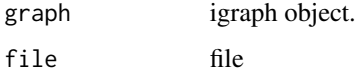

### Value

A workbook object

#### Author(s)

Yuanlong Hu

extr\_biodescr *Extract Biological descriptor*

#### Description

Extract Biological descriptor

#### Usage

```
extr_biodescr(
 BasicData,
 geneset = c("kegg", "mkegg", "go", "wp"),
 arguments = list(minGSSize = 5, maxGSSize = 500, pvalue = 0.05, qvalue = 0.1),
 ref_type = "drug",
 ref = NULL,to_ENTREZID = TRUE
\mathcal{L}
```
#### <span id="page-7-0"></span>Arguments

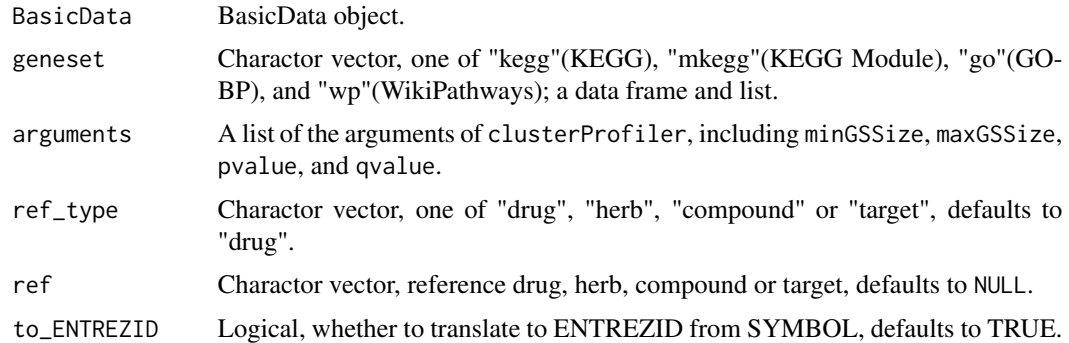

#### Value

A BioDescr object.

#### Author(s)

Yuanlong Hu

extr\_biodescr,BasicData-method

*Extract Biological descriptor*

#### Description

Extract Biological descriptor

#### Usage

```
## S4 method for signature 'BasicData'
extr_biodescr(
 BasicData,
 geneset = c("kegg", "mkegg", "go", "wp"),
 arguments = list(minGSSize = 5, maxGSSize = 500, pvalue = 0.05, qvalue = 0.1),
 ref_type = "drug",
  ref = NULL,to_ENTREZID = TRUE
\mathcal{L}
```
#### Arguments

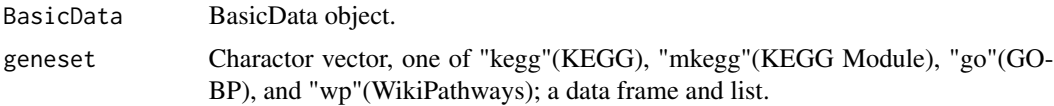

#### <span id="page-8-0"></span>HerbResult-class 9

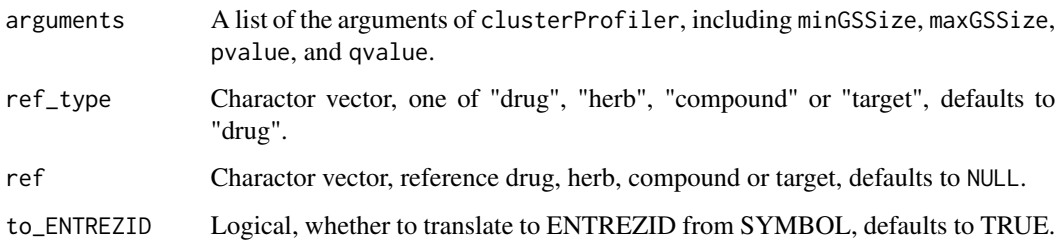

#### Value

A BioDescr object.

#### Examples

```
## Not run:
data(drugdemo)
drug_herb <- PrepareData(drugdemo$drug_herb, from = "drug", to="herb")
herb_compound <- PrepareData(drugdemo$herb_compound, from = "herb", to="compound")
compound_target <- PrepareData(drugdemo$compound_target, from = "compound", to="target")
disease <- PrepareData(drugdemo$disease, diseaseID = "disease",from = "target", to="target")
BasicData <- CreateBasicData(drug_herb, herb_compound, compound_target, diseasenet = disease)
biodescr <- extr_biodescr(BasicData, geneset= "kegg")
```
## End(Not run)

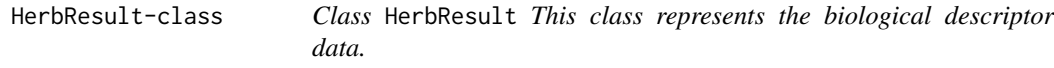

#### Description

Class HerbResult This class represents the biological descriptor data.

#### Slots

Drug\_Herb Data frame, Drug-herb relationship.

Herb\_Herb Herb-herb association Rule Graph, it is a directed graph.

#### Author(s)

<span id="page-9-0"></span>natural\_connectivity *natural\_connectivity*

#### Description

Calculate the natural connectivity

#### Usage

natural\_connectivity(graph)

### Arguments

graph A igraph object.

## Value

A numeric vector.

#### Author(s)

Yuanlong Hu

network\_char *network\_char*

# Description

Calculate the network characters

#### Usage

network\_char(graph, total\_network = FALSE)

#### Arguments

graph The graph. total\_network Calculate for total network or each nodes.

#### Value

A number vector or data frame.

#### Author(s)

<span id="page-10-0"></span>network\_node\_ks *network\_node\_ks*

# Description

Kolmogorov-Smirnov tests for node characters between networks

#### Usage

```
network_node_ks(graph1, graph2, replicate = 1000)
```
#### Arguments

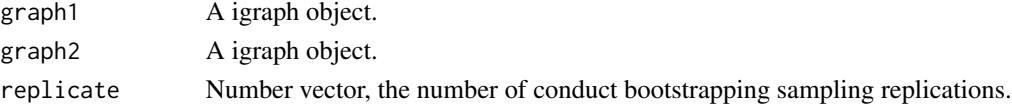

#### Value

A data frame

#### Author(s)

Yuanlong Hu

plot\_BioDescr *Plot Biological descriptor*

## Description

Plot Biological descriptor

#### Usage

```
plot_BioDescr(
 BioDescr,
  type = "heatmap",
 cluster_k = 2,
 colors = c("#2E9FDF", "#E7B800")
)
```
#### Arguments

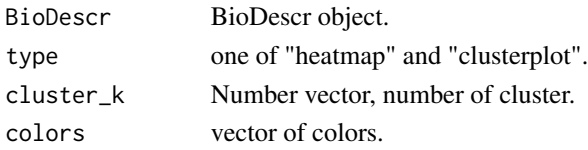

## <span id="page-11-0"></span>Value

Returns NULL, invisibly.

plot\_graph *Plot Disease-Drug Network*

#### Description

Plot Disease-Drug Network

#### Usage

```
plot_graph(
  graph,
  drug,
 disease,
 Isolated = TRUE,
 vis = "visNetwork",
 color = c(drug = "#cca4e3", herb = "#ff461f", compound = "#ffc773", target =
    "#70f3ff"),
 width = 1,
  size = 20,...
\lambda## S4 method for signature 'BasicData'
plot_graph(
 graph,
 drug,
 disease,
 Isolated = TRUE,
 vis = "visNetwork",
  color = c(drug = "#cca4e3", herb = "#ff461f", compound = "#ffc773", target =
    "#70f3ff"),
 width = 1,
 size = 20,...
\mathcal{L}## S4 method for signature 'igraph'
plot_graph(
 graph,
 drug,
 disease,
  Isolated = TRUE,
 vis = "visNetwork",
```
#### plot\_graph 13

```
color = c(drug = "#cca4e3", herb = "#ff461f", compound = "#ffc773", target =
    "#70f3ff"),
 width = 1,
 size = 20,...
)
## S4 method for signature 'HerbResult'
plot_graph(
 graph,
 drug,
 disease,
 Isolated = TRUE,
 vis = "visNetwork",
 color = c(drug = "#cca4e3", herb = "#ff461f", compound = "#ffc773", target =
   "#70f3ff"),
 width = 1,
 size = 20,...
\mathcal{L}
```
#### Arguments

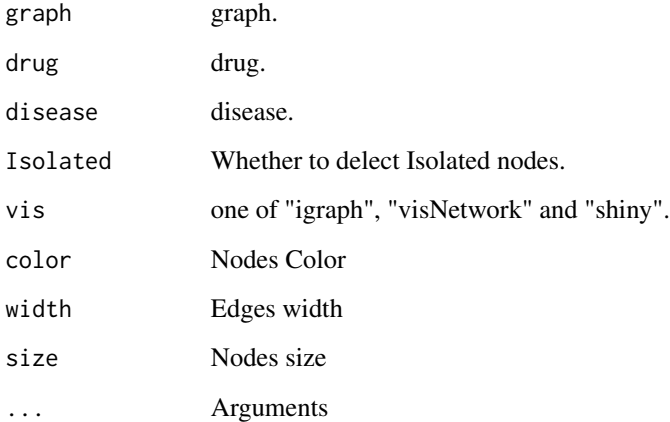

#### Value

Returns NULL, invisibly.

#### Author(s)

<span id="page-13-0"></span>PrepareData *PrepareData*

#### Description

Prepare input format.

#### Usage

```
PrepareData(..., from, to, diseaseID, format = "single", sep)
```
#### Arguments

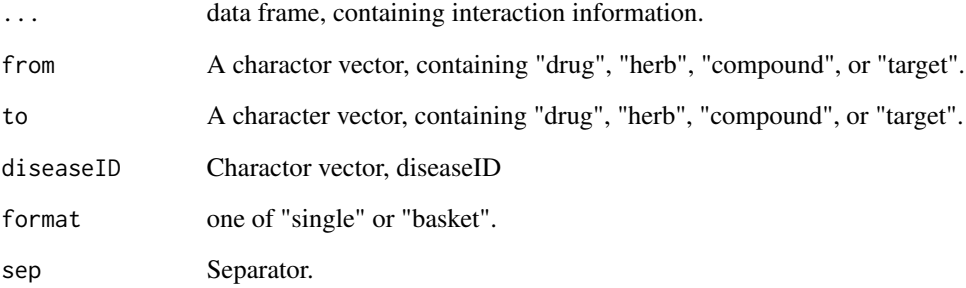

#### Value

A igraph object.

#### Author(s)

Yuanlong Hu

#### Examples

```
data(drugdemo)
drug_herb <- PrepareData(drugdemo$drug_herb, from = "drug", to="herb")
herb_compound <- PrepareData(drugdemo$herb_compound, from = "herb", to="compound")
compound_target <- PrepareData(drugdemo$compound_target, from = "compound", to="target")
disease <- PrepareData(drugdemo$disease, diseaseID = "disease", from = "target", to="target")
```
<span id="page-14-0"></span>read\_gmt *write\_gmt*

# Description

parse gmt file to a data.frame

# Usage

```
read_gmt(gmtfile, out_dataframe = TRUE)
```
#### Arguments

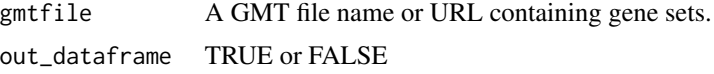

## Value

data.frame, list

#### Author(s)

Yuanlong Hu

score\_network *score\_network*

# Description

Calculating differences in disease network characteristics before and after removal of drug targets

#### Usage

```
score_network(BasicData, n = 1000)
```
# Arguments

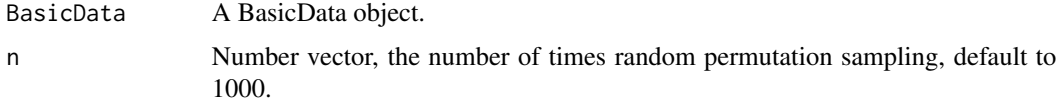

#### Value

A list.

#### Author(s)

Yuanlong Hu

#### Examples

```
data(drugdemo)
```

```
drug_herb <- PrepareData(drugdemo$drug_herb, from = "drug", to="herb")
herb_compound <- PrepareData(drugdemo$herb_compound, from = "herb", to="compound")
compound_target <- PrepareData(drugdemo$compound_target, from = "compound", to="target")
disease <- PrepareData(drugdemo$disease, diseaseID = "disease",from = "target", to="target")
BasicData <- CreateBasicData(drug_herb, herb_compound, compound_target, diseasenet = disease)
res <- score_network(BasicData, n = 100)
```
score\_rule *Mining herb-herb associations with Apriori*

#### **Description**

Mine herb-herb association rules of prescription using the Apriori algorithm.

#### Usage

```
score_rule(BasicData, drug = NULL, support = 0.1, confidence = 0.8)
```
#### **Arguments**

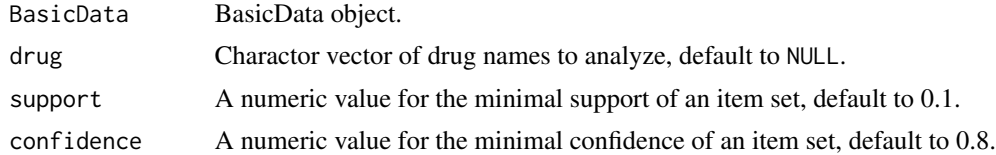

#### Value

A HerbResult object.

#### Author(s)

Yuanlong Hu

#### Examples

```
## Not run:
```
data(drugdemo) drug\_herb <- PrepareData(drugdemo\$drug\_herb, from = "drug", to="herb") herb\_compound <- PrepareData(drugdemo\$herb\_compound, from = "herb", to="compound") compound\_target <- PrepareData(drugdemo\$compound\_target, from = "compound", to="target") disease <- PrepareData(drugdemo\$disease, diseaseID = "disease",from = "target", to="target") BasicData <- CreateBasicData(drug\_herb, herb\_compound, compound\_target, diseasenet = disease)

<span id="page-15-0"></span>

#### <span id="page-16-0"></span>score\_sim and 17

```
res <- score_rule(BasicData, support = 0.1,confidence = 0.8)
## End(Not run)
```
score\_sim *Calculating similarity between drug and disease*

#### Description

Calculating drug-disease similarity based on biological descriptors

#### Usage

```
score_sim(BioDescr, method = "jaccard", n = 1000)
```
#### Arguments

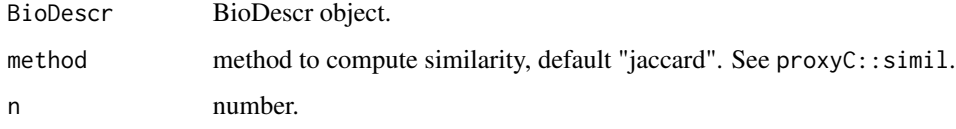

#### Value

A list.

#### Author(s)

Yuanlong Hu

#### Examples

```
## Not run:
data(drugdemo)
drug_herb <- PrepareData(drugdemo$drug_herb, from = "drug", to="herb")
herb_compound <- PrepareData(drugdemo$herb_compound, from = "herb", to="compound")
compound_target <- PrepareData(drugdemo$compound_target, from = "compound", to="target")
disease <- PrepareData(drugdemo$disease, diseaseID = "disease",from = "target", to="target")
BasicData <- CreateBasicData(drug_herb, herb_compound, compound_target, diseasenet = disease)
biodescr <- extr_biodescr(BasicData, geneset= "kegg")
res <- score_sim(biodescr, method="jaccard", n=1000)
```
## End(Not run)

<span id="page-17-0"></span>to\_biodescr *to\_biodescr*

#### Description

Convert BioDescr object to a list of adjacency matrix

#### Usage

to\_biodescr(BioDescr)

#### Arguments

BioDescr A BioDescr object.

## Value

A list.

# Author(s)

Yuanlong Hu

#### Examples

## Not run: to\_biodescr(BioDescr)

## End(Not run)

to\_df *to\_df*

# Description

Convert list to data.frame

# Usage

to\_df(list)

#### Arguments

list A list containing gene sets.

<span id="page-18-0"></span>to\_list 19

# Value

A data frame.

# Author(s)

Yuanlong Hu

# Examples

## Not run: to\_df(list)

## End(Not run)

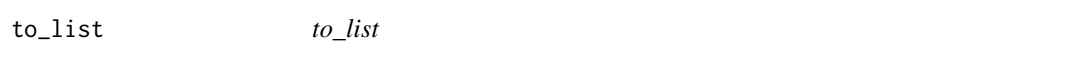

# Description

Create a new list from a data.frame of drug target and disease biomarker as input

#### Usage

```
to_list(dataframe, input = "single", sep = ", ")
```
# Arguments

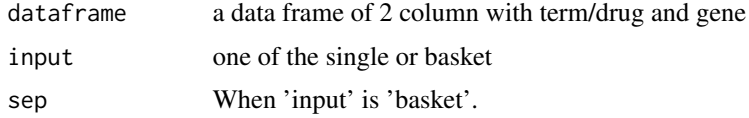

# Value

list

# Author(s)

Yuanlong Hu

#### Examples

## Not run: to\_list(dataframe)

## End(Not run)

<span id="page-19-0"></span>write\_gmt *write\_gmt*

# Description

prints data frame to a gmt file

# Usage

```
write_gmt(geneset, gmt_file)
```
# Arguments

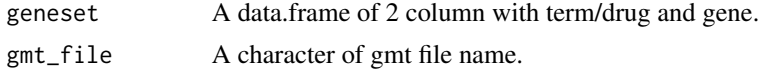

# Value

gmt file

# Author(s)

# <span id="page-20-0"></span>Index

∗ datasets drugdemo, [5](#page-4-0) BasicData-class, [2](#page-1-0) BioDescr-class, [3](#page-2-0) CreateBasicData, [3](#page-2-0) CreateDisDrugNet, [4](#page-3-0) diff\_network\_char, [5](#page-4-0) drugdemo, [5](#page-4-0) enrich\_f, [6](#page-5-0) exportCytoscape, [7](#page-6-0) extr\_biodescr, [7](#page-6-0) extr\_biodescr, BasicData-method, [8](#page-7-0) HerbResult-class, [9](#page-8-0) natural\_connectivity, [10](#page-9-0) network\_char, [10](#page-9-0) network\_node\_ks, [11](#page-10-0) plot\_BioDescr, [11](#page-10-0) plot\_graph, [12](#page-11-0) plot\_graph,BasicData-method *(*plot\_graph*)*, [12](#page-11-0) plot\_graph,HerbResult-method *(*plot\_graph*)*, [12](#page-11-0) plot\_graph,igraph-method *(*plot\_graph*)*, [12](#page-11-0) PrepareData, [14](#page-13-0) read\_gmt, [15](#page-14-0) score\_network, [15](#page-14-0) score\_rule, [16](#page-15-0) score\_sim, [17](#page-16-0) to\_biodescr, [18](#page-17-0) to\_df, [18](#page-17-0) to\_list, [19](#page-18-0) write\_gmt, [20](#page-19-0)